# *Computer Classes*

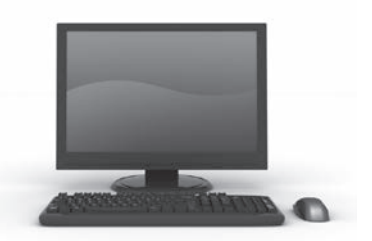

### **OPEN COMPUTER LAB**

Monday – Friday **7:00 AM – 4:30 PM** 

Open to all seniors. Check in at front desk for computer availability and password. If others are waiting, computer use is limited to 30 minutes. **The lab will be closed during all computer classes.** *The Puyallup Activity Center's computers are closely monitored and not available for inappropriate use.* **Computer Lab will be closed daily at 4:30 PM.**

## **PUYALLUP COMPUTER USERS' GROUP (PCUG)**

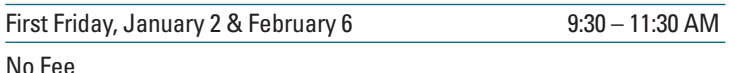

Session for questions and answers; all levels welcome. Each month, group discussion with other computer users will provide you with educational and helpful information.

#### **INTRODUCTION TO COMPUTER**

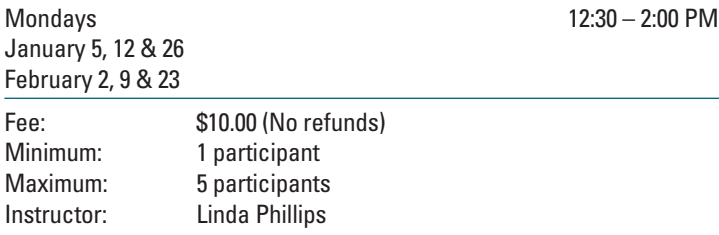

This class is for beginners. Learn how to use a computer; very basic skills (such as turning on a computer and using the mouse), vocabulary, opening and saving files, plus skills and activities.

#### **BEYOND THE BASICS**

Mondays 10:00 – 11:30 AM January 5, 12 & 26 February 2, 9 & 23

Fee: \$10.00 (No refunds) Minimum: 1 participant Maximum: 5 students Instructor: Linda Phillips

Requirements: Knowledge of the keyboard, mouse, ability to compose and organize files and folders, and knowledge of basic Internet skills, including email. In this class you will learn more about browsing the Internet, safety on the Internet, pictures and more!

## **EBAY 1-2-3: LEARN THE BASICS**

Thursdays 12:30 – 2:00 PM January 8, 15, 22 & 29 February 5, 12, 19 & 26

Fee: \$10.00 (No refunds) Minimum: 1 participant Maximum: 4 participants Instructor: Linda Phillips

Linda Phillips is an eBay trained certified education specialist and has been an eBay seller and owner since 2002. By the end of this class you will have learned how to create a listing, what to do after you sell an item, how to ship an item, and how to manage your selling. Linda offers a hands-on experience and allows time for questions and answers. You will also receive hand-outs and tips. **You must pre-register at least 24 hours in advance.**

### **INTRODUCTION TO DIGITAL CAMERA**

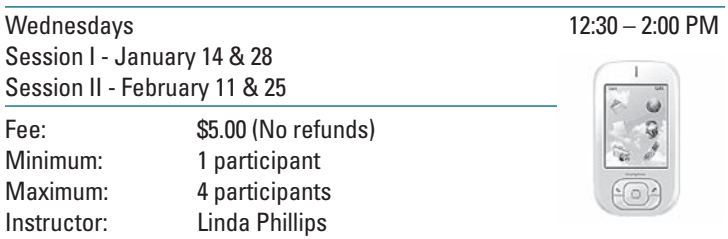

In this two-session class, you will learn the parts of the camera, how to take photos and helpful tips. You will also learn how to transfer pictures to your computer, edit, send by email and upload photos to a website. Bring your camera, manual, memory card, battery and all cords. **You must preregister at least 24 hours in advance.** 

#### **DO YOU NEED HELP LEARNING HOW TO USE YOUR SMART PHONE, TABLET OR IPHONE?**

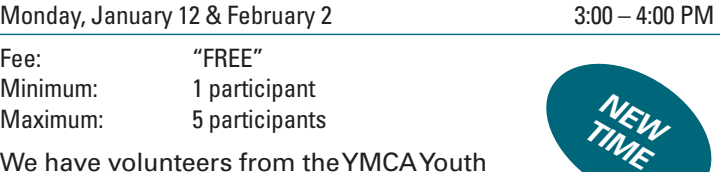

We have volunteers from the YMCA Youth Investment Center who have graciously agreed to assist you with managing your new Tablets,

iPhones and/or Smart Phones. Just call the Activity Center to register. This is going to be an exciting collaboration between the Activity Center and the Youth Center! Remember, **pre-registration is required.**

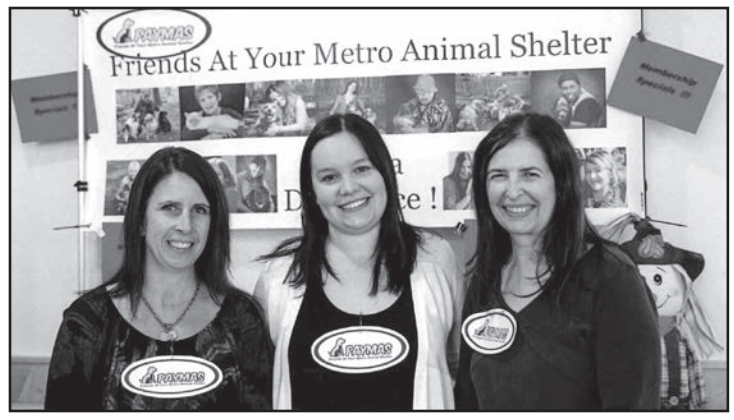

— **11** —